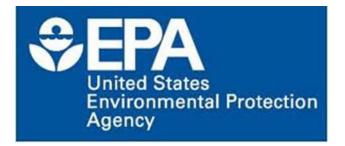

# On-Line Nominations for EPA Scientific and Technological Achievement Awards (STAA): User Manual

January 2016 LCG, Inc.

# **Table of Contents**

| Introduction                                                  | 3             |
|---------------------------------------------------------------|---------------|
| Multi-Factor Authentication and Authorization User Manual     | 4             |
| Revision Sheet                                                | 5             |
| Startup                                                       | 6             |
| Creating an Account                                           | 7             |
| Login and Multi-Factor Authentication                         |               |
| MFA Conclusion                                                | 11            |
| Nomination Form User Manual                                   | 12            |
| Revision Sheet                                                | 13            |
| Roles, Permissions and Restrictions                           | 14            |
| STAA Workflow                                                 | 17            |
| Startup                                                       | <u>    18</u> |
| STAA Dashboard                                                | 20            |
| STAA Nomination Form                                          | 21            |
| Completing the Nomination Form                                |               |
| Uploading Contributory Author Record of Percentage Agreements | 23            |
| Publications Tab                                              | 24            |
| Supplemental Items                                            | 25            |
| Nomination Justifications                                     | 27            |
| Submitting the Nomination Form                                | 29            |
| Form Validation and the Error Panel                           | <u> </u>      |
| Guide for Nominating Officials (Nominator)                    |               |
| Nominator Email                                               | 31            |
| Attesting Nominations                                         | 32            |
| Guide for STAA Coordinators (Coordinator)                     | 33            |
| Coordinator Email                                             | 33            |
| Finalizing Nominations                                        | 34            |
| Hints and Help                                                | 35            |
| History Logs                                                  | 35            |

## Introduction

This training manual guides new users through the use of EPA STAA – the web application for the *EPA Scientific and Technological Achievement Awards*. Using STAA, Applicants may submit publications to the EPA Science Advisory Board (SAB) for award consideration.

The manual is broken into two main sections. First is a guide to multi-factor authentication and authorization for the purpose of logging into EPA STAA. The use of multi-factor authentication and authorization enables the submission and processing of publications using a standard web browser. Second is a guide to completing the nomination form within EPA STAA. Users are introduced to navigating and filling out the nomination form.

If you have any questions, please contact the Help Desk at email: STAA\_Help@grantreview.org or telephone: 1-866-424-2637, 9am ET - 6pm ET Weekdays. The Help Desk is staffed through-out the year.

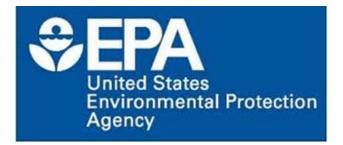

# EPA STAA Multi-Factor Authentication and Authorization (MFA)

## **Revision Sheet**

| Release | Date      | Description |
|---------|-----------|-------------|
| 1.0     | 1/25/2016 |             |
|         |           |             |
|         |           |             |

## Startup

To start the STAA web application, open your web browser and enter one of the following URLs in the web address:

Production:

https://grantsolutions.gov/staa

UAT:

https://stage.grantsolutions.gov/staa/i ndex.html

DEV:

http://oradev12c.aws.lcginc.com:7001 /staans/index.html

Remove UAT and DEV URLs before final publication.

You will see the EPA STAA Welcome page

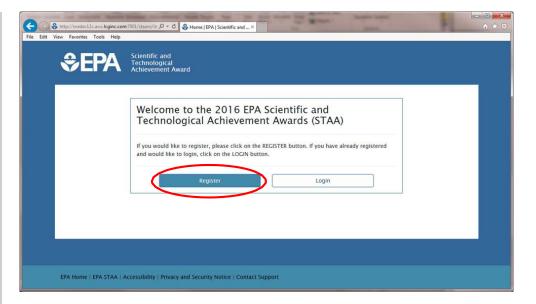

# **Creating an Account**

To create an account, new users must follow the steps described below.

- 1. Click on the **Register** button. This will take you to the Registration Primary Email verification page.
- Enter your primary email address, which must be an EPA email address, and click the Send Verification Email button.
- 3. Check your EPA email account. You should have received an email with the subject *Primary Email Address Confirmation*. This email contains your verification code.
- 4. Open this email and copy the verification code.
- Return to STAA and paste the verification code into the dialog box and click the Verify button.

| Registration Primary                                                                                                    | Email                                                                                                    |
|----------------------------------------------------------------------------------------------------|----------------------------------------------------------------------------------------------------|
|                                                                                                    | of communication. Please provide an email address that we can best reach you. You will then need to Check you<br>STAA providing you with a verification code, which you will need to complete the next step.<br>john.doe@epa.gov<br>(Only @epa.gov emails will be accepted for registration.)<br>Send Vertification Email Cancel |
|                                                                                                    |                                                                                                    |
| EPA Home   EPA STAA   Accessibility   Compared and the state of the state of the s | Privacy and Security Notice   Contact Support                                                                                                    |
| Http://eradesi2c.aws.kginc.com/2001/staans/sr-<br>Vrew Favorites Teels Help     Scientific<br>Technolo<br>Achievem                                                                                                    | D • C Verily Primary Email   Regit X                                                                                                    |
| Http://eradevi2.caws.teginc.com/7001/iteans/gre<br>Yrev Favorites Tools Help     Scientific<br>Technolo<br>Achievem     Registration Verify F                                                                                                    | P - C Verify Primary Email [Regis × and incal ent Award rimary Email dee to the email address you provided in the last step. Look for the email. Copy the entire verification code from                                                                                                    |

## **Creating an Account Continued**

- After verification, you will be prompted to enter your personal account information as shown in. When you are finished entering your personal information, click the Create Account button. This will – create your account and open the login page.
- 7. Enter your username and password and click the **Login** button.

| Vau need on account to become a ma                                          |                                                                                                    |
|-----------------------------------------------------------------------------|----------------------------------------------------------------------------------------------------|
|                                                                             | mber at EPA STAA. Please provide your information below to set up your account. Click "Create Account and |
| create the account and proceed to log<br>Fields with * are required.        | jin page.                                                                                                 |
| Primary Email                                                               | jim.linsalata@lcginc.com                                                                                  |
| Username *                                                                  | Jimlinsalata                                                                                              |
| Title                                                                       | ● Mr. ○ Ms. ○ Mrs. ○ Dr. ○ Prof. ○ Rev. ○ Hon.                                                            |
| First Name *                                                                | Jim                                                                                                    |
| Middle Name                                                                 | Middle Name                                                                                               |
| Last Name *                                                                 | Linsalata                                                                                                 |
| Password *                                                                  | ••••••                                                                                                    |
| Confirm Password *                                                          | ••••••                                                                                                    |
|                                                                             | (Your password must be minimum of 8 characters and maximum of 20 characters and a combination             |
|                                                                             | of lower and upper case characters, one special character and one number)                                 |
|                                                                             |                                                                                                    |
|                                                                             | Create Account Cancel                                                                                     |
|                                                                             | Create Account Cancel                                                                                     |
| tp://orsde/12c.avy.lcainc.com/7001/5 D + C                                  |                                                                                                    |
| tp://orsdev12c.avs.lcginc.com/?001/s P ← C<br>Favorites Tools Help          |                                                                                                    |
| Favorites Tools Help                                                        | Login   EPA   Scientific and ×                                                                            |
|                                                                             | Login   EPA   Scientific and ×                                                                            |
| Favorites Tools Help                                                        | Login   EPA   Scientific and ×                                                                            |
| Feverites Tools Help<br>Scientific and<br>Technological<br>Achievement Awar | rd                                                                                                    |
| Favorites Tools Help                                                        | rd                                                                                                    |
| Feverites Tools Help<br>Scientific and<br>Technological<br>Achievement Awar | rd                                                                                                    |
| Feverites Tools Help<br>Scientific and<br>Technological<br>Achievement Awar | rd STAA Username jimlinsalata                                                                             |
| Feverites Tools Help<br>Scientific and<br>Technological<br>Achievement Awar | rd STAA                                                                                                   |

EPA Home | EPA STAA | Accessibility | Privacy and Security Notice | Contact Support

## **Login and Multi-Factor Authentication**

After entering your username and password, you will be required to complete multi-factor authentication (MFA). Multi-factor authentication is a security system that requires more than one method of authentication from independent categories of credentials to verify the user's identity.

1. Set up an authentication method from the links on the right side of the screen. You may ultimately want to setup all three methods, but the easiest is **Setup Text Message**, which will send a verification code to your wireless telephone as a SMS text message.

| Scientific and<br>Technological<br>Achievement Award                                                                                                    | Welcome jimlinsalata<br>Logout                                               | Control Control Contro Control Control Control Control Control Control Control Control Co | s ク マ C 😪 Multi-Factor Authenticatio ×                                                                               |                       |
|----------------------------------------------------------------------------------------------------|------------------------------------------------------------------------------|----------------------------------------------------------------------------------------------------|----------------------------------------------------------------------------------------------------|-----------------------|
| Iulti-Factor Authentication Methods                                                                                                    |                                                                              | Scientific a Scientific a Scientific a Achieveme                                                                                                    | ind<br>ical<br>int Award                                                                                             | Welcome jimlin:<br>La |
| verify your identity, please select an authentication method to enter the ver<br>oceed. Each authentication method needs to be setup using the links on the<br>de" button when selecting "Text Message" or "Voice Callback" to send the co | right sidebar before being available to use. Click the "Send Verification    | Multi-Factor Authen                                                                                                    | tication Text Message Setup                                                                                          |                       |
| lds with * are required.                                                                                                    |                                                                              |                                                                                                    |                                                                                                    |                       |
| ect one of the following authentication methods *                                                                                                    | Setup Authentication Methods                                                 |                                                                                                    | ne number, e.g. 1235551212, in the textbox and select y<br>setup the text message authentication. You will be sent a |                       |
|                                                                                                    | Setup Google Authenticator                                                   |                                                                                                    | hentication setup. (Carrier charges may apply.)                                                                      |                       |
| <ul> <li>Google Authenticator</li> <li>Text Message</li> </ul>                                                                                                    | Setup Text Message                                                           | Fields with * are required.                                                                                                    |                                                                                                    |                       |
| Voice Callback                                                                                                    | Setup Voice Callback                                                         | Phone Number *                                                                                                    | 1234567890                                                                                                    |                       |
| k the "Send Verification Code" button to send the verification code for Text                                                                                                    | Message or Voice Callback to the mobile number associated with your          |                                                                                                    | (10 digits numeric only, e.g. 1235551212)                                                                            |                       |
| ount. (Carrier charges may apply.)                                                                                                    | message of voice canback to the mobile number associated with your           |                                                                                                    |                                                                                                    |                       |
| Send Verification Code                                                                                                    |                                                                              | Phone Carrier *                                                                                                    | 3 River Wireless                                                                                                    | V                     |
| en you have finished setup of your preferred authentication method. To ver<br>d click the "Verify" button to proceed.                                                                                                    | ify your identity, please enter the verification code into the textbox below | •                                                                                                    | Send Verification Code                                                                                               |                       |
| Verification Code *                                                                                                    |                                                                              |                                                                                                    |                                                                                                    |                       |
|                                                                                                    |                                                                              |                                                                                                    |                                                                                                    |                       |

# Login and Multi-Factor Authentication Continued

- 2. Enter your wireless telephone number and your wireless carrier (select Other Carriers if your wireless carrier is not listed in the drop down menu) and click **Send Verification Code**.
- Your phone will receive a text message containing a six digit code. Enter the six digit code into the verification dialog box and click Verify.
- 4. You should then see the MFA success message and you can continue onto the STAA Dashboard.

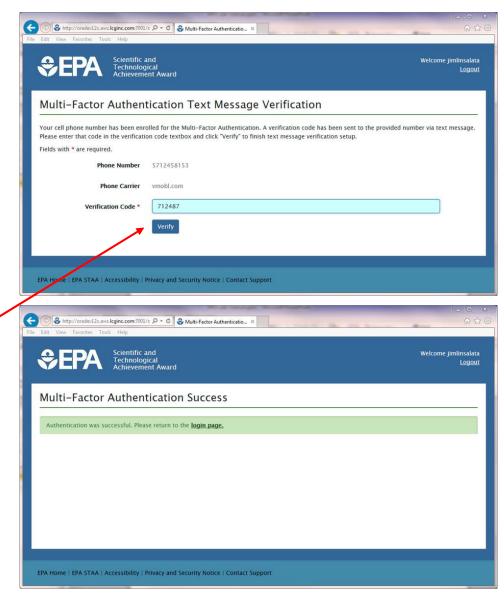

# **MFA Conclusion**

After you complete MFA, the Dashboard will be displayed.

For Applicants, the Dashboard should, initially, be blank (**No Records Found**) because you have not yet entered your STAA nomination.

For Nominators and Coordinators, the Dashboard may not be blank as nominations may have already been assigned in their workflow, even before they have registered.

At this point, Applicants can start a new nomination, which is explained in the EPA STAA Nomination Form User Guide. Also, Nominators and Coordinators may select a nomination from their Dashboard for vetting.

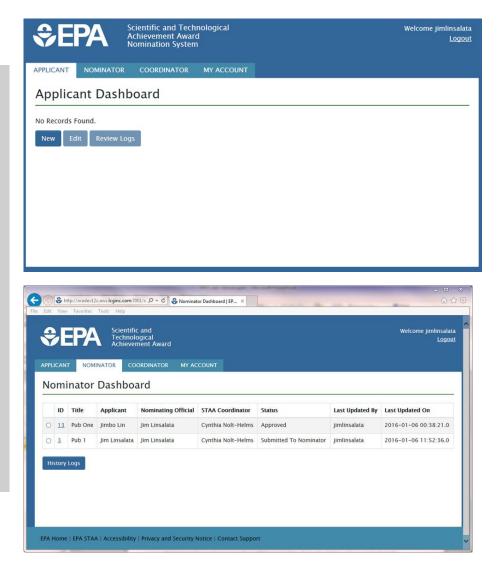

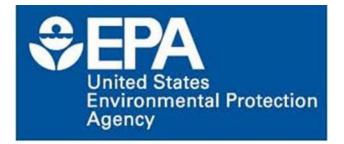

# **EPA STAA Nomination Form**

# **Revision Sheet**

| Release | Date       | Description                                               |
|---------|------------|-----------------------------------------------------------|
| 0.1     | 12/2/2015  | Initial draft                                             |
| 0.2     | 12/10/2015 | Added Roles, Permissions and Restrictions                 |
| 0.3     | 1/5/2016   | STAA replacement                                          |
| 0.3a    | 1/7/2016   | Split into two documents 1) MFA and 2)<br>Nomination form |
| 0.4     | 1/22/2016  | Minor clarifications regarding required fields            |

# **Roles, Permissions and Restrictions**

Your work in STAA is categorized according to your role within the STAA workflow as defined below.

**Applicant (default)** This is the author or the author's representative who is submitting the publication(s) for award consideration via this electronic nomination form.

**Nominating Official (Nominator)** This is the EPA staff who reviews a given nomination and formally submits the nomination for an award. For ORD, this is an Applicant's Division Director. For other offices within EPA, this is the immediate supervisor.

**STAA Coordinator (Coordinator)** This is the EPA staff member who coordinates the STAA program and forwards nominations to the SAB. For 2016, this is Cynthia Nolt-Helms (nolt-helms.cynthia@epa.gov; 703-347-8102).

Your permissions to enter data into the nomination form are a function of your role. You will see the "edit denied" icon ( $\bigcirc$ ) whenever you cannot edit the field or form.

# **Roles, Permissions and Restrictions Continued**

There are two types of permission restrictions:1) field-level and 2) form-level.

For example, field-level restrictions are implemented on the **Checklist** tab and the **Citation** tab.

| Scientific ar<br>Technologi<br>Achievemen                                                                                                    | cal                                                                                                    | Welcome jimlinsalata<br>Logout                                                                   | \$€PA                                                                                      | Scientific and<br>Technological<br>Achievement Award                                                                                                    | Welcome                                                                                                    | e jimlinsalata<br>Logout |
|----------------------------------------------------------------------------------------------------|----------------------------------------------------------------------------------------------------|--------------------------------------------------------------------------------------------------|--------------------------------------------------------------------------------------------|----------------------------------------------------------------------------------------------------|----------------------------------------------------------------------------------------------------|--------------------------|
| APPLICANT NOMINATOR COORE                                                                                                    | DINATOR MY ACCOUNT                                                                                                    |                                                                                                  | APPLICANT NOMINA                                                                           | TOR COORDINATOR MY ACC                                                                                                    | COUNT                                                                                                    |                          |
| Nomination Checklist                                                                                                    | :                                                                                                    |                                                                                                  | Nomination                                                                                 | Citation                                                                                                    |                                                                                                    |                          |
| General Checklist                                                                                                    | Authors Publications Supplemental Justification                                                                                                    | n 1 Justification 2 Justification 3 Citation                                                     | General Cl                                                                                 | hecklist Authors Public                                                                                                    |                                                                                                    | Citation                 |
|                                                                                                    |                                                                                                    | Status: Returned By Nominator                                                                    |                                                                                            |                                                                                                    | Status: Returned By N<br>90%                                                                                                    | ominator                 |
| <ul> <li>☑ The nominated publi</li> <li>☑ The principal authors</li> <li>☑ The EPA authors (incl<br/>publication(s)</li> <li>☑ Each author has subr</li> <li>Nominating Official ●</li> <li>Name *</li> </ul> | Required to continue): * cation(s) has not been submitted to a previous STAA compe cation(s) was published on or before January 1, 2016 and or was an EPA employee or a PHS employee assigned to EPA wi udes PHS employees assigned to EPA) contributed collective nitted a "Record of Agreement" to attest that credit has been jim CHIEF IM.LINSALATA@LCGINC.COM | o or after January 1, 2013.<br>hen the research was performed.<br>Iy a minimum of 50% toward the | cerufica<br>Keep in<br>"Effect o<br>spaces.<br>This is<br>You hav<br>Nominating C<br>Comme | ropose an appropriate citation refle<br>te for winning STAA nominations.<br>mind that the word "for" will precede<br>f Benzene on Adult Population". Do r | ecting the value of the work to the EPA that will be printed on the award<br>the citation on the actual certificate. Use "initial Caps" format. For example,<br>not use the title of the publication, do not exceed 120 characters including |                          |
| Email *                                                                                                    | JIM. LINSADA PARECUNA. COM                                                                                                    |                                                                                                  | You hav                                                                                    | e entered <b>26</b> characters.                                                                                                    |                                                                                                    |                          |
| Name *                                                                                                    | Cynthia                                                                                                    | Nolt-Helms                                                                                       |                                                                                            | nator's Comments<br>nts (Limit to 4000 characters includi                                                                                                 | ng spaces) *                                                                                                    |                          |
| Professional Title *                                                                                                    |                                                                                                    |                                                                                                  |                                                                                            |                                                                                                    |                                                                                                    |                          |
| Email *                                                                                                    | Nolt-Helms.Cynthia@epa.gov                                                                                                    |                                                                                                  |                                                                                            |                                                                                                    |                                                                                                    |                          |
| Save Draft                                                                                                    |                                                                                                    | Save and Continue Close                                                                          | Save Draft                                                                                 | e entered <b>0</b> characters.                                                                                                    | Submit                                                                                                    | Clara                    |
|                                                                                                    | Back to Top                                                                                                    |                                                                                                  | Save Drait                                                                                 |                                                                                                    | Submit                                                                                                    | Close                    |
| EPA Home   EPA STAA   Accessibility   Pi                                                                                                    | ivacy and Security Notice   Contact Support                                                                                                    |                                                                                                  | EPA Home   EPA STAA                                                                        | Accessibility   Privacy and Security N                                                                                                    | otice   Contact Support                                                                                                    |                          |

# **Roles, Permissions and Restrictions Continued**

| Role             | Data Entry Restricted to this Field on the Citation Tab |
|------------------|---------------------------------------------------------|
| Applicant only   | Citation field                                          |
| Nominator only   | Nominating Official's comments and checkbox             |
| Coordinator only | STAA Coordinator's comments                             |

The table below outlines the **Citation** tab field-level restrictions according to the associated role.

The table below outlines form-level restrictions applied to the entire nomination form and enforced depending upon the status of the form and your role.

| STAA Form-Level Roles and<br>Permissions | Applicant      | Nominator      | Coordinator       |
|------------------------------------------|----------------|----------------|-------------------|
| Draft                                    | Read and Write |                |                   |
| Submitted to Nominator                   | Read only      | Read and Write |                   |
| Submitted to Coordinator                 | Read only      | Read only      | Read and<br>Write |
| Returned by Coordinator to<br>Nominator  | Read only      | Read and Write | Read only         |
| Returned by Nominator to<br>Applicant    | Read and Write | Read only      | Read only         |
| Approved                                 | Read only      | Read only      | Read only         |

# **STAA Workflow**

At its simplest, the STAA workflow is:

Applicant  $\rightarrow$  Nominator  $\rightarrow$  Coordinator  $\rightarrow$  SAB

Nominations can also be returned, i.e. the workflow can also be reversed:

Applicant ← Nominator ← Coordinator

## Startup

To start the STAA web application, open your web browser and enter the following URL in the address:

#### UAT:

https://stage.grantsolutions.gov/staa/index .html

#### DEV:

http://oradev12c.aws.lcginc.com:7001/sta ans/index.html

Remove UAT and DEV URLs before final publication.

You will see the EPA STAA Welcome Page shown in which allows you to login or register. Please see <u>User Manual For</u> <u>Multifactor Authentication and</u> <u>Authorization (MFA)</u> for complete login and registration instructions.

After login, you will be shown your STAA Dashboard, which should be blank (No Records Found) because you have not yet entered your STAA nomination.

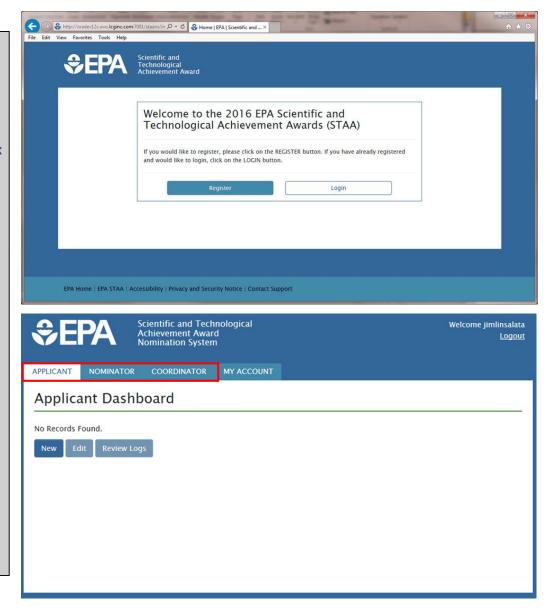

## **Startup Continued**

The dashboard may not be blank for Nominators or Coordinators, since they may have already been assigned nominations, even before registration.

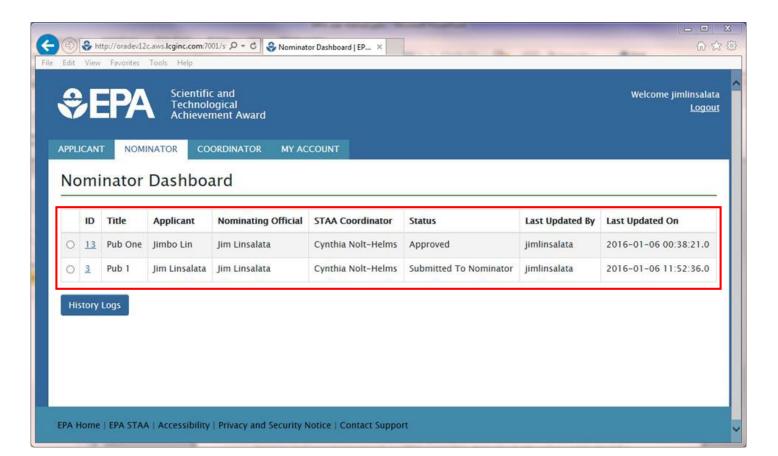

# **STAA Dashboard**

The STAA Dashboard shows the status of your nomination and your workflow activities.

The dashboard provides links to edit existing nominations and also allows you to start a new nomination.

To start a new nomination, click the **New** button (underneath and to the left of the dashboard).

This will open a blank nomination form for input starting at the **General Information** tab

| Scientific an<br>Technologic<br>Achievemen                           | al                          |                    |                 |                 | Welc                 | ome jimlinsala<br>Logo |
|----------------------------------------------------------------------|-----------------------------|--------------------|-----------------|-----------------|----------------------|------------------------|
|                                                                      | INATOR MY ACCOUNT           |                    |                 |                 |                      |                        |
| lomination General                                                   |                             |                    |                 |                 |                      |                        |
| General Checklist                                                    | Authors Publications        | Supplemental       | Justification 1 | Justification 2 | Justification 3      | Citation               |
|                                                                      |                             |                    |                 |                 | Status: Returned I   | By Nominator           |
| I. General Information:                                              |                             |                    |                 |                 |                      |                        |
| See http://www.epa.gov/research/sci                                  |                             |                    |                 |                 |                      |                        |
| necessary to complete this form. This<br>Fields with * are required. | form contains sensitive per | sonnel information | which must be s | afeguarded agai | nst unauthorized dis | closure.               |
| Nomination Id                                                        | 1                           |                    |                 |                 |                      |                        |
| Research Category Primary * 🕄                                        | Environmental Statistics    |                    |                 |                 | $\checkmark$         |                        |
| Research Category Secondary                                          | Review Articles             |                    |                 |                 | ~                    |                        |
| Laboratory/Office Informa                                            | tion                        |                    |                 |                 |                      |                        |
| Laboratory/Office Name *                                             | Jim's Lab                   |                    |                 |                 |                      |                        |
| Mailing Address Street *                                             | 1400 Key Blvd               |                    |                 |                 |                      |                        |
| City *                                                               | Arlington                   |                    |                 |                 |                      |                        |
| State *                                                              | Virginia                    | •                  | Zip Code *      | 22209           |                      |                        |
| Principal Author Contact 😡                                           |                             |                    |                 |                 |                      |                        |
| Name *                                                               | Jim                         |                    |                 | Linsalata       |                      |                        |
| Telephone *                                                          | 5712458153                  |                    |                 |                 |                      |                        |
| Email *                                                              | jim.linsalata@lcginc.com    |                    |                 |                 |                      |                        |
|                                                                      | (Email address must be @e   | pa.gov)            |                 |                 |                      |                        |
| II. Nomination Informati<br>Please list the title of each nominated  |                             | plications):       |                 |                 |                      |                        |
| Note: For publication titles use "Initial                            |                             |                    | on Adult Popula | tion."          |                      |                        |
| 1*0                                                                  | Pub 1                       |                    |                 |                 |                      |                        |
| 2                                                                    |                             |                    |                 |                 |                      |                        |
| 3                                                                    |                             |                    |                 |                 |                      |                        |
| Are you going to attach supplemental items? *                        | ● Yes ○ No                  |                    |                 |                 |                      |                        |
| Save Draft                                                           |                             |                    |                 |                 | Save and Continu     | Close                  |

# **STAA Nomination Form**

The STAA nomination form is a standard web form that collects the information necessary to submit your publication for a STAA award.

The nomination form is divided into sections that are accessed by tabs across the top of the web pages. These tabs are described in the table to the right. Clicking on a tab will take you to that section.

You may also use the **Save and Continue** button at the bottom right to move forward to the next section. The **Save Draft** button on the bottom left simply saves the data without advancing to the next section.

Both the **Close** button at the bottom right and the **Logout** link at the top right will exit the application after confirmation of the "are you sure?" popup message. This should keep you from exiting without saving.

| Tab                      | Description                                                                                                    |
|--------------------------|----------------------------------------------------------------------------------------------------|
| General                  | Initial information to get your nomination started such as research category, contact information and publication title.                                                                                                    |
| Checklist                | Lists the award criteria to make sure that your publication is eligible.<br>Also inputs workflow information for your Nominating Official and<br>STAA Coordinator.                                                                                                    |
| Authors                  | This is where you list the publication's authors. Use the Add Author<br>button to expand the page for additional authors. You may want to<br>gather your author's information, especially the % of Total Effort before<br>you attempt this tab.                                                                                                    |
| Publications             | This tab collects detailed information about when and where your publication was published. You can submit a maximum of three publications using the Add Publication button.                                                                                                    |
| Supplemental             | Supplemental allows you to upload documents for submission to the SAB. At the least, your publication itself must be uploaded for the nomination to be complete. The publication must be attached at Supplemental Tab.                                                                                                    |
| Justification<br>1, 2, 3 | The Justification tabs ask you to describe the scientific/technological significance and the impact to EPA of your publication. Each text area has a maximum of 16000 characters including spaces, which is about a page and a half. TIP: you may want to write and save your responses in a word editing application and then paste into the text areas. |
| Citation                 | The Citation tab lets the Applicant enter the wording to be used on the actual certificate. The citation text area is limited to 120 characters, including spaces. The Submit button at the bottom of the Citation tab moves the nomination forward in the workflow.                                                                                      |

# **Completing the Nomination Form**

The fields on the nomination form are mostly self-explanatory, but a few are described in the table below. Also, many of the fields have an online Hint icon (?) to help you complete the form.

| Field                                 | Description                                                                              |
|---------------------------------------|------------------------------------------------------------------------------------------|
| Nomination ID                         | This is a read-only auto-generated number that is used to identify your nomination.      |
| Research Category, Primary            | Pick the category that best fits your research from the drop-down menu                   |
| Do you have the REQUIRED "Record of   | Choose Yes here to upload the contributory author's Record of Percentage Agreement.      |
| Percentage Agreement" for attachment? | choose tes here to upload the contributory author's Record of Percentage Agreement.      |
| Are supplemental items attached?      | Choose Yes here to upload or link your publication or any other supplemental documents.  |
| Eligibility Checklist                 | Check the checkboxes to verify that you/your publication meets the criteria for the STAA |
|                                       | program.                                                                                 |
| Nominating Official                   | EPA staff who proposes your publication to the STAA and also vets your nomination form.  |
| STAA Coordinator                      | EPA staff who forwards the publications to the SAB.                                      |

#### Tips

Review the award criteria to make sure the publication qualifies.

Carefully prepare the justifications for the nomination. You might consider composing your justifications in a word processing program and save for copy-and-paste into the online nomination form.

#### Only plain text is accepted in all text fields.

Your publication must be uploaded on the Supplemental Items page.

A Record of Percentage Agreement for each contributory author must be uploaded on the Author tab.

Prepare a citation of 120 characters or fewer, including spaces, in a word processing application. Consider your wording carefully, since this citation will be used on the certificate if a STAA award is won.

You will not be able to move your nomination forward to the Nominator until all errors have been corrected.

# **Uploading Contributory Author Record of Percentage Agreements**

Each contributory author must be onboard with your estimate of the Percent of Total Effort. As verification, you are required to upload the authors' statement of agreement. After you receive the contributory authors' agreements, please convert or scan them into a standard file type, for example, PDF.

The steps to enter a contributory author are as follows:

- 1. Click the Author tab to move to the Author page.
- 2. Click the Save and Add New Author button.
- 3. Enter the author's personal information.
- 4. Choose Yes on the Author tab to: *Do you have the REQUIRED "Record of Percentage Agreement" for attachment?* This will trigger a file upload dialog. Browse to the file location and select the file to open.
- 5. Click the **Save Draft** button. This will trigger a popup to confirm the upload. Click OK.
- 6. You can either add another author or **Save** and Continue.

|                                                                                                    | DINATOR MY ACCOUNT                                                                                                    |                |
|----------------------------------------------------------------------------------------------------|----------------------------------------------------------------------------------------------------|----------------|
| omination Authors                                                                                                    |                                                                                                    |                |
| General Checklist                                                                                                    | Authors Publications Supplemental Justification 1 Justification 2 Justification 3                                                                                                    | Citation       |
|                                                                                                    | Status: Return                                                                                                    | ed By Nominate |
| 30%                                                                                                    |                                                                                                    |                |
| rincipal Author                                                                                                    |                                                                                                    |                |
| elds with * are required.<br>Author Name *                                                                                                    | Jim MI Linsalata                                                                                                    |                |
|                                                                                                    |                                                                                                    |                |
| Salutation                                                                                                    | Dr.<br>(e.g. Dr., Mr., Ms.)                                                                                                    |                |
|                                                                                                    |                                                                                                    |                |
| Professional Title                                                                                                    | CHIEF Organization * LCG                                                                                                    |                |
| Email Address *                                                                                                    | jim.linsalata@lcginc.com                                                                                                    |                |
| Mailing Address Street * 😡                                                                                                    | 1400 KEY BLVD.                                                                                                    |                |
|                                                                                                    | (Address needed for distribution of award certificates.)                                                                                                    |                |
| City *                                                                                                    | Arllington                                                                                                    |                |
| State *                                                                                                    | Virginia V Zip Code * 22209                                                                                                    |                |
| % of Total Effort *                                                                                                    | 50                                                                                                    |                |
| s of rotal choit                                                                                                    | (Must be whole number between 1 and 100)                                                                                                    |                |
|                                                                                                    | O PHS Assigned to EPA EPA SES, ST, SL or Title 42 employee Non-EPA Author                                                                                                    |                |
| Separation Date (if appropriate)                                                                                                    | 12/12/2015                                                                                                    |                |
|                                                                                                    |                                                                                                    |                |
|                                                                                                    | Qasim Mi Sayed                                                                                                    |                |
| elds with * are required.                                                                                                    | Dr.                                                                                                    |                |
| elds with • are required.<br>Author Name •                                                                                                    |                                                                                                    |                |
| elds with • are required.<br>Author Name •                                                                                                    | Dr.                                                                                                    |                |
| elds with * are required.<br>Author Name *<br>Salutation                                                                                                    | Dr.<br>(e.g. Dr., Mr., Ms.)                                                                                                    |                |
| elds with * are required.<br>Author Name *<br>Salutation<br>Professional Title                                                                                                    | Dr.         (c.g., Dr., Mr., Ms.)           Executive Director         Organization *         LCG                                                                                                    |                |
| elds with * are required.<br>Author Name *<br>Salutation<br>Professional Title<br>Email Address *                                                                                                    | Dr.<br>(r.g. Dr., Mr., Ms.)<br>Executive Director Organization * LCC<br>qasim.sayed#kginc.com                                                                                                    |                |
| elds with * are required.<br>Author Name *<br>Salutation<br>Professional Title<br>Email Address *                                                                                                    | Dr.<br>(c.g. Dr., Mr., Ms.)<br>Executive Director Organization * LCC<br>gatim.sayed#kguinc.com<br>1400 Key filed<br>Address.needed for distribution of award certificates. Principal Author may use his/her address<br>for contributing automs of sine agree to be responsible for certificate distribution following                                                                                                    |                |
| elds with * are required.<br>Author Name *<br>Salutation<br>Professional Title<br>Email Address *<br>Mailing Address Street * Ø                                                                                                    | Dr.<br>(e.g. Dr., Mr., Ms.3)<br>Executive Director Organization * LCC<br>gatim.sayed@lcginc.com<br>1400 Key Biod<br>Oddiess needed for distribution of award certificates. Principal Author may use his/her address<br>for contribution gauthors if s/he agree to be responsible for certificate distribution following<br>area(d)                                                                                                    |                |
| edds with * are required.<br>Author Name *<br>Saluration<br>Professional Title<br>Email Address *<br>Mailing Address Street * @<br>City *<br>State *<br>Do you have the REQUIRED                                                                                                    | Dr.     (e.g. Dr., Mr., Ms.)       Executive Director     Organization *       Executive Director     Organization *       Executive Dis |                |
| edds with * are required.<br>Author Name *<br>Salutation<br>Professional Title<br>Email Address *<br>Mailing Address Street * 0<br>City *<br>State *<br>Do you have the RCRE #<br>Do you have the RCRE #<br>Provid of Procentage Agreement                                             | Dr.     (c.g., Dr., Mr., Ms.)       Executive Director     Organization *       LCC     (gaim, sayedBkgpinc.com)       1400 Key filted     (compared and certificates, Principal Author may use his/her address for contribution following anard.)       Artington     (viginia)       Viginia     Zip Code *       22209       * Yes     No                                                                                                    |                |
| eds with * are required.<br>Author Name *<br>Salutation<br>Professional Title<br>Email Address *<br>Mailing Address Street * 0<br>Citry *<br>State *<br>Do you have the REQUEED<br>Stecord of Processing<br>greement* for attachment? * 0                                              | Dr.     (c.g., Dr., Mr., Ms.)       Executive Director     Organization *       LCC     gatim. sayedBkgginc.com       1400 Key filed     (complexity)       Videos needed for distribution of award certificates. Principal Author may use his/her address for contribution following award.       Artington       Virginia     Zip Code *       2209       @ Yes _0 No                                                                                                    |                |
| edds with * are required.<br>Author Name *<br>Sabitation<br>Professional Table<br>Email Address *<br>Mailing Address Street * 0<br>Carry *<br>State *<br>Do you have the REQUIED<br>Record of Percentage<br>specement for attachement * 0<br>eccord of Percentage Agreement.<br>File * | Dr.       (e.g. Dr., Mr., Ms.)         Executive Director       Organization *       LCC         qaxim.sayedPkginc.com       (e.g. Br., Mr.)       (e.g. Br.)         1400 Key Biol       (or contribution of award certificates. Principal Author may use his. Per address for contribution following award.)         Artington       (g. Br.)       (g. Cude *       22209         * Yes       No       (Users) (Br.)       (bsers) (Br.)       (bsers) (Br.)         Cutypers. Loc., csw., off., 20p., doc., docx, xb., xbx, xbx, Browse       (bsers) (Br.)       (bsers) (Br.)                                                                                                    |                |
| edds with * are required.<br>Author Name *<br>Salutation<br>Professional Title<br>Email Address *<br>Mailing Address Street * 0<br>City *<br>State *<br>Do you have the RCRE #<br>Do you have the RCRE #<br>Provid of Procentage Agreement                                             | Dr.     (e.g., Dr., Mr., Ms.)       Executive Director     Organization *       LCC     qaxim.sayedBloginc.com       1400 Key Bird     Internet of an and certificates. Principal Author may use his, her address for contribution of award certificates. Principal Author may use his, her address for contribution following award.)       Arlington     Virginia       Virginia     Zip Code *       22209     Eves No.                                                                                                    |                |
| eds with * are required.<br>Author Name *<br>Salutation<br>Professional Title<br>Email Address *<br>Mailling Address Suret * 0<br>Cary *<br>State *<br>Do you have the REQUIRED<br>"Record of Precentage<br>generement for articument * 0<br>eccord of Precentage Agreement<br>File *  | Dr.       (e.g., Dr., Mr., Ms.)         Executive Director       Organization *       LCC         qaxim.sayedBlcginc.com       (e.g., Dr., Mr.)       (e.g., Dr.)         1400 Key Ibid       (e.g., Dr.)       (e.g., Dr.)         Arlington       (e.g., Dr.)       (e.g., Dr.)         Virginia       (e.g., Dr.)       (e.g., Dr.)         Cupported file types: .txt, .csv, .pdf, .zip, .doc, .dicc, .sts, .sts, .gst, .gtr, .gtro)       50         Guisse whole number between 1 and 100)       (e.g., Dr.)                                                                                                    |                |
| elds with * are required.<br>Author Name *<br>Sabitation<br>Professional Title<br>Email Address *<br>Mailling Address Street * 0<br>Carry *<br>State *<br>Do you have the REQUIED<br>Street of for attackinent? * 0<br>excord of Percensage Agreement.<br>File *                       | Dr.     (e.g., Dr., Mr., Ms.)       Executive Director     Organization *       LCC     qaxim.sayed8kgjinc.com       1400 Key Bid     Uddress. neeled for distribution of award certificates. Principal Author may use his, her address for combiumg authors if s/he agree to be responsible for certificate distribution following autors area(s)       Arlington     Viginia     Zip Code *     22209       & Yes<                                                                                                    |                |
| eds with * are required.<br>Author Name *<br>Salutation<br>Professional Title<br>Email Address *<br>Mailling Address Suret * 0<br>Cary *<br>State *<br>Do you have the REQUIRED<br>"Record of Precentage<br>generement for articument * 0<br>eccord of Precentage Agreement<br>File *  | Dr.       (a.g., Dr., Mr., Ms.)         Executive Director       Organization *       LCC         qatim.sayed#lcginc.com       (atim.sayed#lcginc.com       (atim.sayed#lcginc.com         1400 Key Blod       (atim.sayed#lcginc.com       (atim.sayed#lcginc.com         1400 Key Blod       (atim.sayed#lcginc.com       (atim.sayed#lcginc.com         1400 Key Blod       (atim.sayed#lcginc.com)       (atim.sayed#lcginc.com)         1400 Key Blod       (atim.sayed#lcginc.com)       (atim.sayed#lcginc.com)         (atim.gion       (atim.gion)       (atim.gion)       (atim.gion)         (c)USersy jim.limsalata Documents: IB/A UserDocs; PermissionsMatrix.kiss       Browen         (c)Usersy jim.limsalata Documents: IB/A UserDocs; PermissionsMatrix.kiss       Browen         (c)Usersy jim.limsalata Documents: IB/A UserDocs; PermissionsMatrix.kiss       Browen         (c)Usersy jim.limsalata Documents: IB/A UserDocs; PermissionsMatrix.kiss       Browen         (busts be whole number between 1 and 100)       (br.employee thot SIS) O       (br.employee thot SIS) O         (Dir MS SS, ST, SS or Title 42 employee       (Dir MS SS, ST, SS or Title 42 employee       (atim.sayenet at DRA)        |                |
| Sabration<br>Professional Title<br>Email Address *<br>Mailing Address Street * @<br>Citre *<br>Steare *<br>Do you have the REQUIED<br>Streemer for an advancement * of<br>eccord of Percentage<br>streement for advancement * of<br>Record of Percentage                               | Dr.       (tr.g., Dr., Mr., Ms.)         Executive Director       Organization *       LCC         qaxim.sayedPkginc.com       (tr.g. Ms.)       (tr.g. Ms.)         1400 Key Bid       (ref.g. Ms.)       (tr.g. Ms.)         reform on the standard certificates. Principal Author may use his. Per address for contribution of award certificates. Principal Author may use his. Per address for contribution following award.)       Artington         Virgina       Zip Code *       22209         * Yes       No       Cutiesers/gmin.limisalatat./Documents/EPA/UserDocs.Permissions/Matrix.xbsx       Browse         Gupported file types.std., cww., off, .zip., .doc, .docx, .xb, .dss, .get, .gets)       50       (distance to EPA         Ords Asigned to EPA       Distance to EPA       (tr.g. Ms.)       (tr.g. Ms.)                                                                                                    |                |

## **Publications Tab**

The **Publications** tab automatically generates fillable forms based on information entered in the **General Information** tab.

In the Nomination Information section of the General Information tab, Applicants enter publication titles for the publication(s) being submitted.

The **Publications** tab will automatically generate a fillable form based on each publication title entered in the **Nomination Information** section of the **General Information** tab, and the **Publication Title** will be automatically filled in.

Applicants must then fill in the remaining fields to continue.

| OIIIIIa     | tion Publ                         | Ications                                                                         |               |
|-------------|-----------------------------------|----------------------------------------------------------------------------------|---------------|
| General     | Checklist                         | Authors Publications Supplemental Justification 1 Justification 2 Justification  | on 3 Citation |
|             |                                   |                                                                                  | Status: Draf  |
|             | 40%                               |                                                                                  |               |
| VI. Non     | ninated Pub                       | olications                                                                       |               |
|             |                                   | use "Initial Caps" format. For example, "Effect of Benzene of Adult Population". |               |
| Publicati   | are required.                     |                                                                                  |               |
| <b>Г</b>    |                                   |                                                                                  |               |
| F           | Publication Title                 | Publication Title                                                                |               |
| F           | Publication Date                  | • mm/dd/yyyy                                                                     |               |
|             |                                   | (mm/dd/yyyy)                                                                     |               |
| Journal/Pu  | iblication Metho                  | d Journal/Publication Method                                                     |               |
|             |                                   | -                                                                                |               |
| Principal A | uthor (First Initia<br>Last Name) |                                                                                  |               |
| Contr       | ibuting Author(                   | \$                                                                               |               |
|             |                                   |                                                                                  |               |
|             |                                   | (Separate names with a comma)                                                    |               |
| Complete    | as appropri                       | ate.                                                                             |               |
|             | Volum                             | e Number                                                                         |               |
|             | Page                              | s Immediately Index                                                              |               |
|             | raye                              |                                                                                  |               |
|             | Citation ½ Lif                    | Impact Factor                                                                    |               |
|             |                                   |                                                                                  |               |

# **Supplemental Items**

All supplemental information sent to journals to support the nominated publication(s) must be included in the nomination package. This information can be added in the **Supplemental** tab.

Additional supplemental material includes documents and links. To add a document click the **Add Document** button. To add a link click the **Add Link** button. **File names and descriptions are required.** 

When all supplemental materials have been uploaded, click **Save and Continue**.

Additional documents may include patent documents, other publications relating to the nominated publication's achievement, other publications from the series but not part of the nomination, or selected excerpts or abstracts from other sources relevant to the achievement. Previously submitted journal articles can also be used as supplemental items.

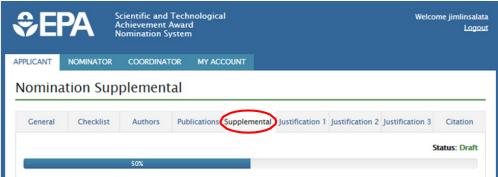

#### VII. Supplemental Items

Please list each supplemental item attached to this nomination. Note that **ALL** supplemental information that was sent to journals for the nominated publications(s) should be included. If available, provide internet links rather than attaching large files to this nomination. Click the "Add Document" or "Add Link" buttons to upload additional items or links as needed. Maximum upload size is 50 MB.

|       | Date       | By User      | Description              | Document Name or Link |        |
|-------|------------|--------------|--------------------------|-----------------------|--------|
| -02 7 | 2015-12-02 | jimlinsalata | This is a test document. | Test                  | Remove |
|       |            |              | This is a test link.     | http://www.epa.gov    | Remove |
|       |            |              | This is a test link.     | http://www.epa.gov    | Remove |

# **Supplemental Items Continued**

| ♣EPA                                       | Scientific and Technological<br>Achievement Award<br>Nomination System | Welcome jimlinsalata<br>Logout                           |                                               |                                                                                                    |                                   |
|--------------------------------------------|------------------------------------------------------------------------|----------------------------------------------------------|-----------------------------------------------|----------------------------------------------------------------------------------------------------|-----------------------------------|
| APPLICANT NOMINATOR                        | COORDINATOR MY ACCOUNT                                                 |                                                          |                                               |                                                                                                    |                                   |
| Nomination Su                              | pplemental                                                             |                                                          |                                               |                                                                                                    |                                   |
| General Checklist                          | Authors Publications Supplement                                        | Justification 1 Justification 2 Justification 3 Citation |                                               |                                                                                                    |                                   |
|                                            |                                                                        | Status: Draft                                            |                                               |                                                                                                    |                                   |
| Add Document<br>Fields with * are required | 50%                                                                    |                                                          |                                               |                                                                                                    |                                   |
| Document Nar                               | Test Document 2                                                        |                                                          |                                               |                                                                                                    |                                   |
| Descripti                                  | on * This is test doc 2                                                |                                                          |                                               |                                                                                                    |                                   |
| F                                          | ile * C:\temp0\delme.txt                                               | Browse                                                   |                                               |                                                                                                    |                                   |
|                                            |                                                                        | Add Document Close                                       |                                               |                                                                                                    |                                   |
| n.                                         | Back to                                                                | קסו                                                      | Achiev                                        | ific and Technological Welc<br>rement Award<br>aution System                                                                                            | ome jimlinsalata<br><u>Logout</u> |
|                                            |                                                                        |                                                          | APPLICANT NOMINATOR CO                        |                                                                                                    |                                   |
|                                            |                                                                        |                                                          | Nomination Supple                             | mental                                                                                                    |                                   |
|                                            |                                                                        |                                                          | General Checklist A                           | uthors Publications Supplemental Justification 1 Justification 2 Justification 3                                                                        | Citation                          |
|                                            |                                                                        |                                                          |                                               |                                                                                                    | Status: Draft                     |
|                                            |                                                                        |                                                          | So<br>Add Link                                | X                                                                                                    |                                   |
|                                            |                                                                        |                                                          | Add Link<br>Please list supplemental internet | links.                                                                                                    |                                   |
|                                            |                                                                        |                                                          |                                               | material submitted to the journal and published with the article. (Limit to 4000 char<br>/research/scientific-and-technological-achievement-award-staa/ | acters)                           |
|                                            |                                                                        |                                                          | Fields with * are required.                   |                                                                                                    |                                   |
|                                            |                                                                        |                                                          | Link URL *                                    | http://www.epa.gov                                                                                                    |                                   |
|                                            |                                                                        |                                                          | Description *                                 | This is a link.                                                                                                    |                                   |

(Limit to 4000 characters)

Back to Top

Add Link Close

# **Nomination Justifications**

Applicants must provide a complete description of why the nominated publication(s) deserves Agency-wide recognition and how it is relevant to the EPA's mission. This is completed by responding to the prompts in the **Justification 1**, **Justification 2** and **Justification 3** tabs.

Your description should be written so that both experts and non-experts in the field of the publication(s) will understand its importance and impact on the ability of the Agency to better accomplish its mission.

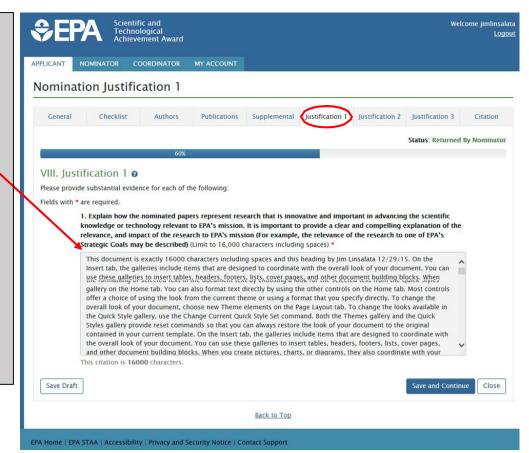

# **Nomination Justifications Continued**

| Scientific and<br>Technological<br>Achievement A                                 | ward                                                                                                    | Welcome jimlinsalata<br>Logout | Scientific and<br>Technological<br>Achievement Award                  |                                   | Welco                                                | ome jimlinsalata<br>Logout |
|----------------------------------------------------------------------------------|----------------------------------------------------------------------------------------------------|--------------------------------|-----------------------------------------------------------------------|-----------------------------------|------------------------------------------------------|----------------------------|
| APPLICANT NOMINATOR COORDIN                                                      | ATOR MY ACCOUNT                                                                                                    | APPLICANT                      | NOMINATOR COORDINATOR                                                 | MY ACCOUNT                        |                                                      |                            |
| Nomination Justificatio                                                          | n 2                                                                                                    |                                | ation Justification 3                                                 | MTACCOUNT                         |                                                      |                            |
| General Checklist Aut                                                            | hors Publications Supplemental Justification 1 Justification 2 Just                                                                                                    | tification 3 Citation          | -                                                                     |                                   | $\frown$                                             |                            |
|                                                                                  | State                                                                                                    | IS: Returned By Nominator      | Checklist Authors                                                     | Publications Supplement           | ntal Justification 1 Justification 2 Justification 3 | Citation                   |
|                                                                                  | 70%                                                                                                    |                                |                                                                       |                                   | Status: Returned B                                   | y Nominator                |
| VIII. Justification 2<br>Please provide the following information                | All text boxes are required. Please enter N/                                                                                                    | 'A as needed.                  | stification 3 and 4                                                   | 80%                               |                                                      |                            |
| Fields with * are required.<br>2. The EPA's current STAA g<br>in previous years. | uidelines prohibit resubmission of publications nominated                                                                                                    | for STAA awards                | vide substantial evidence for each of                                 | the following:                    |                                                      |                            |
|                                                                                  | are submitted, provide a comprehensive explanation of the relationship and links                                                                                                 | between                        | 3. Provide evidence of recognitio                                     | on of the contribution from outsi | ide (Limit to 16,000 characters including spaces) *  |                            |
|                                                                                  | different nominated publications. For example, the discussion could describe hore $s_{\rm could}$ as a second publication (Limit to 16,000 characters including spaces) $\Theta$ | w one                          | Evidence of Recognition Explana                                       | ation                             |                                                      |                            |
| Justification Explanation                                                        |                                                                                                    |                                |                                                                       |                                   |                                                      |                            |
| This citation is <b>0</b> characters                                             | i.                                                                                                    |                                |                                                                       |                                   |                                                      |                            |
|                                                                                  | ars STAA nominations and associated publications for each EPA author. Categoria<br>tion title, year, and award (Limit to 16,000 characters including spaces)                     | ze the list by                 |                                                                       |                                   |                                                      |                            |
| Justification Explanation                                                        |                                                                                                    |                                | This citation is <b>0</b> characters.                                 |                                   |                                                      |                            |
| This citation is <b>0</b> characters                                             | ю.                                                                                                    |                                | 4. Provide an explanation of the<br>publications (Limit to 16,000 cha |                                   | ed to evaluate the scientific merit of the nominated |                            |
|                                                                                  | how this nomination's publication(s) differ from previous (last 5 years) and curre<br>nor(s) (Limit to 16,000 characters including spaces)                                       | nt                             | External Peer Review Process Ex                                       |                                   |                                                      |                            |
| Justification Explanation                                                        |                                                                                                    |                                |                                                                       |                                   |                                                      |                            |
| This citation is <b>0</b> characters                                             |                                                                                                    |                                |                                                                       |                                   |                                                      |                            |
|                                                                                  | usly submitted supplemental information is listed as supplemental information fo<br>0 characters including spaces)                                                               | or the current                 |                                                                       |                                   |                                                      |                            |
| Justification Explanation                                                        |                                                                                                    |                                | This citation is <b>0</b> characters.                                 |                                   |                                                      |                            |
| This citation is <b>0</b> characters                                             |                                                                                                    | Save Dra                       | ft                                                                    |                                   | Save and Continu                                     | e Close                    |
|                                                                                  | re submitted a concurrent nomination to another Research Category, provide suff<br>the difference between nominations (Limit to 16,000 characters including spaces)              |                                |                                                                       |                                   |                                                      |                            |
| Justification Explanation                                                        |                                                                                                    |                                |                                                                       |                                   |                                                      |                            |
| This citation is <b>0</b> characters                                             |                                                                                                    |                                |                                                                       |                                   |                                                      |                            |
| Save Draft                                                                       | Sav                                                                                                    | e and Continue Close           |                                                                       |                                   |                                                      |                            |
|                                                                                  |                                                                                                    |                                |                                                                       |                                   |                                                      |                            |

# **Submitting the Nomination Form**

After entering all of the required information, the nomination form may be submitted with the **Submit** button at the bottom of the Citation tab.

Submit saves the nomination and forwards it to the Nominating Official. You will be returned to the dashboard after successful submission where you should see your just-submitted nomination in your dashboard.

Applicants cannot make any changes after submission, since the nomination is now under control of the Nominator.

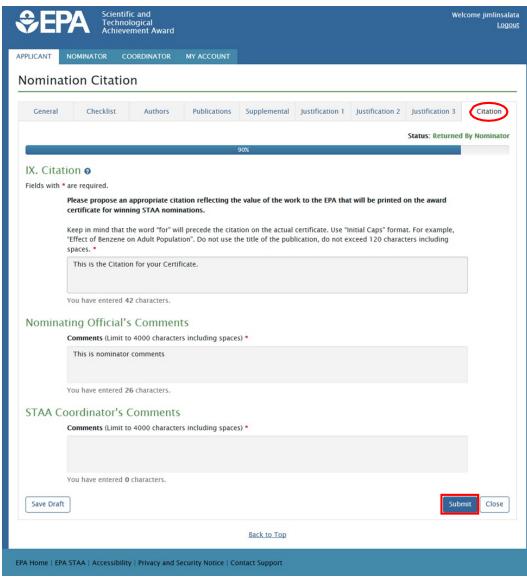

## Form Validation and Error Panel

Although you may Save Draft a nomination with errors, you cannot submit it until all errors are corrected.

If your nomination has errors, you will be sent to the error panel page. The error panel displays the error message and the field and tab where the error occurred.

At this point, you can return to the page with the error using the tab bar at the top of the page and correct it. You may need to submit several times before you nomination is accepted.

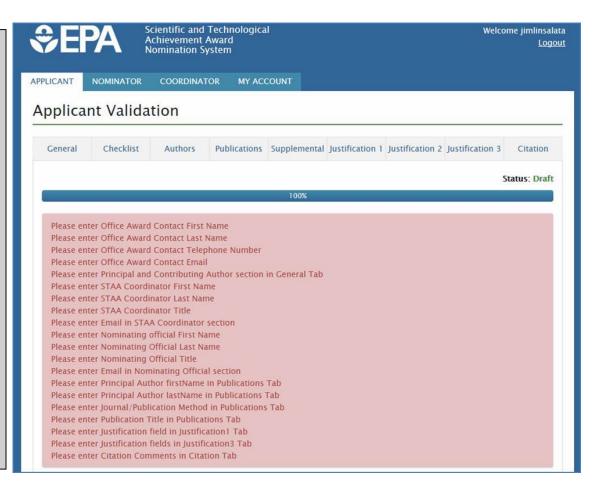

# **Guide for Nominating Officials (Nominator)**

The Nominator is at the center of the workflow between the Applicant and the Coordinator and his/her job is to accept the nomination from the Applicant and forward it to the Coordinator.

#### **Nominator Email**

As a Nominator, you should have received an email asking you to register for or login to STAA.

To open the STAA web application, simply click the link in that Email. Alternatively, you can use the process in the document *User Manual For Multifactor Authentication and Authorization (MFA)* to register and login.

After registration and login, your dashboard will display the nominations in your work queue.

| Sent:                                                                                                    |                                                                                                    |                                                                                                    | Tuonday, Co.                                                                                                    |                                                                                                    | 01E 13.E2 DM                                                                                                    |                                                                                          |                                                                                                    |
|----------------------------------------------------------------------------------------------------|----------------------------------------------------------------------------------------------------|----------------------------------------------------------------------------------------------------|----------------------------------------------------------------------------------------------------|----------------------------------------------------------------------------------------------------|----------------------------------------------------------------------------------------------------|------------------------------------------------------------------------------------------|----------------------------------------------------------------------------------------------------|
| To:                                                                                                    |                                                                                                    |                                                                                                    | lim                                                                                                    | ptember 29, 2                                                                                                    | 015 12:53 PM                                                                                                    |                                                                                          |                                                                                                    |
| Subject:                                                                                                    |                                                                                                    |                                                                                                    |                                                                                                    | otice of Pendi                                                                                                    | ng Nomination f                                                                                                    | or Nominati                                                                              | ing Official                                                                                                    |
| Dear Ji                                                                                                    | im,                                                                                                    |                                                                                                    |                                                                                                    |                                                                                                    |                                                                                                    |                                                                                          |                                                                                                    |
| The fo                                                                                                    | llowin                                                                                                    | e EPA ST                                                                                                    | AA nominatio                                                                                                    | n is ready for                                                                                                    | your approval.                                                                                                    |                                                                                          |                                                                                                    |
|                                                                                                    |                                                                                                    | -                                                                                                    |                                                                                                    | ,,                                                                                                    | /                                                                                                    |                                                                                          |                                                                                                    |
| ID: 000<br>Title: E                                                                                                    |                                                                                                    |                                                                                                    | ne on Human                                                                                                    | Populations.                                                                                                    |                                                                                                    |                                                                                          |                                                                                                    |
| Please                                                                                                    | login                                                                                                    | or registe                                                                                                    | er at <u>Welcom</u>                                                                                                    | e to EPA STAA                                                                                                    | <u> </u>                                                                                                    |                                                                                          |                                                                                                    |
| My Da                                                                                                    | shboa                                                                                                    | rd will sh                                                                                                    | now this nomi                                                                                                    | nation in you                                                                                                    | work queue.                                                                                                    |                                                                                          |                                                                                                    |
| From I                                                                                                    | My Da                                                                                                    | shboard,                                                                                                    | check the rad                                                                                                    | lio button to                                                                                                    | the left of the ID                                                                                                    | number an                                                                                | d click on the                                                                                                    |
|                                                                                                    |                                                                                                    |                                                                                                    | ottom of the s                                                                                                    |                                                                                                    |                                                                                                    |                                                                                          |                                                                                                    |
|                                                                                                    |                                                                                                    |                                                                                                    | LIST tab at the                                                                                                    |                                                                                                    |                                                                                                    |                                                                                          |                                                                                                    |
| In the                                                                                                    | Nomi                                                                                                    | nating Of                                                                                                    | ficial Section,                                                                                                    | enter your pa                                                                                                    | ssword and chee                                                                                                    | the "I Att                                                                               | est" checkbox                                                                                                    |
| EPA ST                                                                                                    | TAA Su                                                                                                    | pport Te                                                                                                    | am                                                                                                    |                                                                                                    |                                                                                                    |                                                                                          |                                                                                                    |
|                                                                                                    |                                                                                                    |                                                                                                    |                                                                                                    |                                                                                                    |                                                                                                    |                                                                                          |                                                                                                    |
|                                                                                                    |                                                                                                    |                                                                                                    |                                                                                                    |                                                                                                    |                                                                                                    |                                                                                          |                                                                                                    |
| Please                                                                                                    |                                                                                                    |                                                                                                    | -                                                                                                    | •                                                                                                    | this message are                                                                                                    |                                                                                          | an                                                                                                    |
| Please<br>unmoi                                                                                                    | nitore                                                                                                    | d mailbo                                                                                                    | x. If you have                                                                                                    | questions, p                                                                                                    | lease navigate to                                                                                                    | <b>b</b>                                                                                 |                                                                                                    |
| Please<br>unmoi<br><u>https:</u> /                                                                                                    | nitore<br>//rrm                                                                                                    | d mailbo<br>grantsol                                                                                                    | x. If you have                                                                                                    | questions, p                                                                                                    | -                                                                                                    | <b>b</b>                                                                                 |                                                                                                    |
| Please<br>unmoi<br><u>https:</u> /                                                                                                    | nitore<br>//rrm                                                                                                    | d mailbo                                                                                                    | x. If you have                                                                                                    | questions, p                                                                                                    | lease navigate to                                                                                                    | <b>b</b>                                                                                 |                                                                                                    |
| Please<br>unmoi<br><u>https:/</u><br>inform                                                                                                    | nitore<br>//rrm.<br>nation                                                                                                    | d mailbo<br>grantsol<br>listed.                                                                                                    | x. If you have<br>utions.gov/Co                                                                                                    | questions, p                                                                                                    | lease navigate to<br>cand send an en                                                                                                    | o<br>nail to the c                                                                       | ontact                                                                                                    |
| Please<br>unmoi<br><u>https:</u><br>inform                                                                                                    | nitore<br>//rrm.<br>nation<br>DENTI                                                                                                    | d mailbo<br>grantsol<br>listed.                                                                                                    | x. If you have<br>utions.gov/Co<br>NOTICE: This                                                                                                    | questions, p<br>ontactUs.asp<br>s email and ar                                                                                                    | lease navigate to<br>cand send an en<br>ay attachments ar                                                                                         | nail to the c                                                                            | ontact                                                                                                    |
| Please<br>unmoi<br><u>https:</u><br>inform<br>CONFIE<br>named re                                                                                                    | nitore<br>//rrm.<br>nation<br>DENTI<br>ecipier                                                                                                    | d mailbo<br>grantsol<br>listed.<br>ALITY I<br>at(s) and                                                                                                    | x. If you have<br>utions.gov/Co<br>NOTICE: This<br>may contain is                                                                                                    | s email and ar                                                                                                    | lease navigate to<br>cand send an en<br>uy attachments ar<br>at is legally privi                                                                  | nail to the c<br>re inten ded c<br>leged, confi                                          | ontact<br>only for the<br>dential or exer                                                                                                    |
| Please<br>unmou<br>https:/<br>inform<br>CONFIE<br>named re<br>from dise                                                                                                    | nitore<br>//rrm.<br>nation<br>DENTI<br>ecipier<br>closur                                                                                                    | d mailbo<br>grantsol<br>listed.<br>ALITY I<br>nt(s) and<br>e under a                                                                                                    | x. If you have<br>utions.gov/Co<br>NOTICE: This<br>may contain is<br>pplicable law.                                                                                                    | s email and ar<br>nformation th<br>If you have r                                                                                                    | lease navigate to<br>cand send an en<br>ay attachments ar                                                                                         | nail to the c<br>re inten de d c<br>leged, confi<br>sage in erro                         | ontact<br>only for the<br>dential or exer<br>r or are not the                                                                                                   |
| Please<br>unmou<br>https:/<br>inform<br>CONFIE<br>named re<br>from dise<br>named re<br>or disclo                                                                                                    | nitore<br>//rrm.<br>nation<br>DENTI<br>ecipi er<br>closur<br>ecipi er<br>se all                                                                                                    | d mailbo<br>grantsol<br>listed.<br>ALITY I<br>at(s) and<br>e under a<br>at(s), you<br>or any pa                                                                                                    | x. If you have<br>utions.gov/Co<br>NOTICE: This<br>may contain is<br>pplicable law.<br>may not retai<br>art of the conte                                                                                                    | s em ail and ar<br>nform ation th<br>. If you have 1<br>n copy or use<br>ents to any oth                                                                                                    | lease navigate to<br>c and send an en<br>any attachments ar<br>at is legally privi<br>eccived this mes<br>this email or any<br>er person. Any s   | e intended o<br>leged, confi<br>sage in erro<br>v attachmen<br>uch dissemi               | ontact<br>only for the<br>dential or exer<br>r or are not the<br>t for any purpo                                                                                |
| Please<br>unmou<br>https:/<br>inform<br>CONFIE<br>named re<br>from dise<br>named re<br>or disclo                                                                                                    | nitore<br>//rrm.<br>nation<br>DENTI<br>ecipi er<br>closur<br>ecipi er<br>se all                                                                                                    | d mailbo<br>grantsol<br>listed.<br>ALITY I<br>at(s) and<br>e under a<br>at(s), you<br>or any pa                                                                                                    | x. If you have<br>utions.gov/Co<br>NOTICE: This<br>may contain is<br>pplicable law.<br>may not retai<br>art of the conte                                                                                                    | s em ail and ar<br>nform ation th<br>. If you have 1<br>n copy or use<br>ents to any oth                                                                                                    | lease navigate to<br>and send an en<br>ay attachments ar<br>at is legally privi<br>eccived this mes<br>this email or any                          | e intended o<br>leged, confi<br>sage in erro<br>v attachmen<br>uch dissemi               | ontact<br>only for the<br>dential or exer<br>r or are not the<br>t for any purpo                                                                                |
| Please<br>unmou<br>https:/<br>inform<br>CONFIE<br>named re<br>from dise<br>named re<br>or disclo                                                                                                    | nitore<br>//rrm.<br>nation<br>DENTI<br>ecipi er<br>closur<br>ecipi er<br>se all                                                                                                    | d mailbo<br>grantsol<br>listed.<br>ALITY I<br>at(s) and<br>e under a<br>at(s), you<br>or any pa                                                                                                    | x. If you have<br>utions.gov/Co<br>NOTICE: This<br>may contain is<br>pplicable law.<br>may not retai<br>art of the conte                                                                                                    | s em ail and ar<br>nform ation th<br>. If you have 1<br>n copy or use<br>ents to any oth                                                                                                    | lease navigate to<br>c and send an en<br>any attachments ar<br>at is legally privi<br>eccived this mes<br>this email or any<br>er person. Any s   | e intended o<br>leged, confi<br>sage in erro<br>v attachmen<br>uch dissemi               | ontact<br>only for the<br>dential or exer<br>r or are not the<br>t for any purpo                                                                                |
| Please<br>unmoi<br>https:/<br>inform<br>CONFIE<br>named rea<br>from disc<br>named rea<br>distributi                                                                                                    | nitore<br>//rrm.<br>nation<br>DENTI<br>ecipier<br>closur<br>ecipier<br>se all<br>ion or                                                                                                    | d mailbo<br>grantsol<br>listed.<br>ALITY I<br>at(s) and<br>e under a<br>at(s), you<br>or any pa<br>copying                                                                                                    | x. If you have<br>utions.gov/Co<br>NOTICE: This<br>may contain is<br>pplicable law.<br>may not retai<br>art of the conte                                                                                                    | questions, p<br>ontactUs.aspr<br>s email and ar<br>nformation th<br>. If you have r<br>n copy or use<br>ents to any oth<br>or its attachmo                                                                          | lease navigate to<br>c and send an en<br>any attachments ar<br>at is legally privi<br>eccived this mes<br>this email or any<br>er person. Any s   | e intended o<br>leged, confi<br>sage in erro<br>v attachmen<br>uch dissemi               | ontact<br>only for the<br>dential or exer<br>r or are not the<br>t for any purpo                                                                                |
| Please<br>unmoi<br>https:/<br>inform<br>CONFIE<br>named rea<br>from disc<br>named rea<br>distributi                                                                                                    | nitore<br>//rrm.<br>nation<br>DENTI<br>ecipier<br>closur<br>ecipier<br>se all<br>ion or                                                                                                    | d mailbo<br>grantsol<br>listed.<br>ALITY I<br>at(s) and<br>e under a<br>at(s), you<br>or any pa<br>copying                                                                                                    | x. If you have<br>utions.gov/Co<br>NOTICE: This<br>may contain is<br>pplicable law.<br>may not retai<br>rt of the conte<br>of this email o                                                                                                    | questions, p<br>ontactUs.aspr<br>s email and ar<br>nformation th<br>. If you have r<br>n copy or use<br>ents to any oth<br>or its attachmo                                                                          | lease navigate to<br>c and send an en<br>any attachments ar<br>at is legally privi<br>eccived this mes<br>this email or any<br>er person. Any s   | e intended o<br>leged, confi<br>sage in erro<br>v attachmen<br>uch dissemi               | ontact<br>only for the<br>dential or exer<br>r or are not the<br>t for any purpo                                                                                |
| Please<br>unmot<br>https:/<br>inform<br>CONFIL<br>named re<br>from disc<br>named re<br>or disclout                                                                                                    | nitore<br>//rrm.<br>nation<br>DENTI<br>ecipier<br>closur<br>ecipier<br>se all<br>ion or                                                                                                    | d mailbo<br>grantsol<br>listed.<br>ALLITY I<br>ht(s) and<br>e under a<br>ht(s), you<br>or any pa<br>copying<br>                                                                                                    | x. If you have<br>utions.gov/Co<br>NOTICE: This<br>may contain in<br>pplicable law.<br>may not retain<br>ut of the contec<br>of this email (C<br>entropy of (€) Nermatic<br>entropy of (€) Nermatic<br>entropy of (€) N                                                                                                    | questions, p<br>ontactUs.aspr<br>s email and ar<br>nformation th<br>. If you have r<br>n copy or use<br>ents to any oth<br>or its attachmo                                                                          | lease navigate to<br>c and send an en<br>any attachments ar<br>at is legally privi<br>eccived this mes<br>this email or any<br>er person. Any s   | e intended o<br>leged, confi<br>sage in erro<br>v attachmen<br>uch dissemi               | ontact<br>only for the<br>dential or exer<br>r or are not the<br>for any purpo<br>nation,                                                                       |
| Please<br>unmoi<br>https:/<br>inform<br>CONFIE<br>named rea<br>from disc<br>named rea<br>distributi                                                                                                    | nitore<br>//rrm.<br>nation<br>DENTI<br>ecipier<br>closur<br>ecipier<br>se all<br>ion or                                                                                                    | d mailbo<br>grantsol<br>listed.<br>ALLITY I<br>ht(s) and<br>e under a<br>ht(s), you<br>or any pa<br>copying<br>                                                                                                    | x. If you have<br>utions.gov/Co<br>NOTICE: This<br>may contain in<br>pplicable law,<br>may not retai<br>rt of the conte<br>of this email of<br>exp. p. c & temmet<br>cand                                                                                                    | questions, p<br>ontactUs.aspr<br>s email and ar<br>nformation th<br>. If you have r<br>n copy or use<br>ents to any oth<br>or its attachmo                                                                          | lease navigate to<br>c and send an en<br>any attachments ar<br>at is legally privi<br>eccived this mes<br>this email or any<br>er person. Any s   | e intended o<br>leged, confi<br>sage in erro<br>v attachmen<br>uch dissemi               | ontact<br>only for the<br>dential or exer<br>r or are not the<br>for any purpo<br>nation,                                                                       |
| Please<br>unmot<br>https:/<br>inform<br>CONFIL<br>named re<br>from disc<br>named re<br>or disclout                                                                                                    | nitore<br>//rrm.<br>nation<br>DENTI<br>ecipi er<br>closur<br>ecipi er<br>se all<br>ion or<br>*//orsdev120<br>Favorites                                                                                                    | d mailbo<br>grantsol<br>listed.<br>ALITY I<br>tt(s) and<br>e under a<br>ut(s), you<br>or any pa<br>copying<br>and kginccom??<br>Tests Hejp<br>Scientific<br>Technolo                                                                                                    | x. If you have<br>utions.gov/Co<br>NOTICE: This<br>may contain is<br>pplicable law.<br>may not retai<br>rt of the conte<br>of this email of<br>this email of<br>this email of<br>this email<br>of Normat                                                                                                    | questions, p<br>ontactUs.aspr<br>s email and ar<br>nformation th<br>. If you have r<br>n copy or use<br>ents to any oth<br>or its attachmo                                                                          | lease navigate to<br>c and send an en<br>any attachments ar<br>at is legally privi<br>eccived this mes<br>this email or any<br>er person. Any s   | e intended o<br>leged, confi<br>sage in erro<br>v attachmen<br>uch dissemi               | ontact<br>only for the<br>dential or exer<br>r or are not the<br>for any purpo<br>nation,                                                                       |
| Please<br>unmou<br>https://<br>inform<br>cONFIE<br>named re<br>from disclo<br>distributi                                                                                                    | nitore<br>///rrm.<br>DENTI<br>ecipier<br>ecipier<br>ecipier<br>se all<br>ion or<br>rvorte<br>Frontes                                                                                                    | d mailbo<br>grantsol<br>listed.<br>ALITY I<br>tt(s) and<br>e under a<br>tt(s), you<br>copying<br>ans kgincom 20<br>scientifi<br>Technolo<br>Scientifi<br>Technolo                                                                                                    | x. If you have<br>utions.gov/Co<br>NOTICE: This<br>may contain in<br>pplicable law.<br>may not retai<br>rt of the conte<br>of this email of<br>ent P - C € Nemat<br>cand<br>opical<br>ent Award<br>ORDIWATOR MY AC                                                                                                    | questions, p<br>pontactUs.aspr<br>s email and ar<br>nformation th<br>. If you have r<br>n copy or use<br>ents to any oth<br>or its attachme                                                                         | lease navigate to<br>c and send an en<br>any attachments ar<br>at is legally privi<br>eccived this mes<br>this email or any<br>er person. Any s   | e intended o<br>leged, confi<br>sage in erro<br>v attachmen<br>uch dissemi               | ontact<br>only for the<br>dential or exer<br>r or are not the<br>for any purpo<br>nation,                                                                       |
| Please<br>unmou<br>https://<br>inform<br>cONFIE<br>named re<br>from disclo<br>distributi                                                                                                    | nitore<br>///rrm.<br>DENTI<br>ecipier<br>ecipier<br>ecipier<br>se all<br>ion or<br>rvorte<br>Frontes                                                                                                    | d mailbo<br>grantsol<br>listed.<br>ALITY I<br>tt(s) and<br>e under a<br>ut(s), you<br>or any pa<br>copying<br>and kginccom??<br>Tests Hejp<br>Scientific<br>Technolo                                                                                                    | x. If you have<br>utions.gov/Co<br>NOTICE: This<br>may contain in<br>pplicable law.<br>may not retai<br>rt of the conte<br>of this email of<br>ent P - C € Nemat<br>cand<br>opical<br>ent Award<br>ORDIWATOR MY AC                                                                                                    | questions, p<br>pontactUs.aspr<br>s email and ar<br>nformation th<br>. If you have r<br>n copy or use<br>ents to any oth<br>or its attachme                                                                         | lease navigate to<br>c and send an en<br>any attachments ar<br>at is legally privi<br>eccived this mes<br>this email or any<br>er person. Any s   | e intended o<br>leged, confi<br>sage in erro<br>v attachmen<br>uch dissemi               | ontact<br>only for the<br>dential or exer<br>r or are not the<br>for any purpo<br>nation,                                                                       |
| Please<br>unmou<br>https://<br>inform<br>cONFIE<br>named re<br>from disclo<br>distributi                                                                                                    | nitore<br>//rm.<br>hation<br>DENTI<br>ecipien<br>ecipien<br>ecipien<br>se all<br>ion or<br>r/orde/12/20<br>Frome<br>ECOSU<br>NOME<br>NOME                                                                                                    | d mailbo<br>grantsol<br>listed.<br>ALITY I<br>tt(s) and<br>e under a<br>tt(s), you<br>copying<br>ans kgincom 20<br>scientifi<br>Technolo<br>Scientifi<br>Technolo                                                                                                    | x. If you have<br>utions.gov/Co<br>NOTICE: This<br>may contain in<br>pplicable law.<br>may not retai<br>rt of the conte<br>of this email of<br>ent P - C € Nemat<br>cand<br>opical<br>ent Award<br>ORDIWATOR MY AC                                                                                                    | equestions, p<br>pontactUs.aspo<br>s email and ar<br>information th<br>If you have r<br>n copy or use<br>ents to any oth<br>ents to any oth<br>or its attachme<br>ar Dathbard (IP- ×                                | lease navigate to<br>c and send an en<br>any attachments ar<br>at is legally privi<br>eccived this mes<br>this email or any<br>er person. Any s   | e intended o<br>leged, confi<br>sage in erro<br>v attachmen<br>uch dissemi               | ontact<br>only for the<br>dential or exer<br>r or are not the<br>t for any purpo<br>ination,                                                                    |
| Please<br>unmou<br>https://inform<br>CONFIL<br>named re<br>from dise<br>a distribution<br>cor disclo<br>distribution<br>cor disclo<br>cor disclo<br>cor disclo<br>cor disc | nitore<br>//rm.<br>nation<br>DENTI<br>ecipi et<br>closur<br>ecipi et<br>closur<br>ecipi et<br>closur<br>ecipi et<br>ecipi et<br>e | d mailbo<br>grantsol<br>listed.<br>ALITY I<br>tt(s) and<br>e under a<br>tt(s), you<br>or any pa<br>copying<br>seconying<br>seconying<br>sec | x. If you have<br>utions.gov/Co<br>NOTICE: Thin<br>may contain in<br>pplicable law.<br>may not retain<br>ut of the contec<br>of this email of<br>this email of<br>this email of<br>this email of<br>this email of<br>this email of<br>this email of<br>this email of<br>this email of<br>this email of<br>the contect<br>of this email of<br>the contect<br>of this email of<br>the contect<br>of this email of<br>the contect<br>of this email of<br>the contect<br>of this email of<br>the contect<br>of this email of<br>the contect<br>of this email of<br>the contect<br>of this email of<br>the contect<br>of the contect<br>of this email of<br>the contect<br>of the contect<br>of the con | equestions, p<br>pontactUs.aspo<br>s email and ar<br>information th<br>If you have r<br>n copy or use<br>ents to any oth<br>ents to any oth<br>or its attachme<br>ar Dathbard (IP- ×                                | lease navigate to<br>and send an en<br>at is legally privi<br>eccived this mest<br>this email or any<br>er person. Any s<br>ents is strictly pro- | e inten ded o<br>leged, confi<br>sage in erro<br>7 attachmen<br>uch dissemi<br>shibited. | ontact<br>only for the<br>dential or exer<br>r or are not the<br>for any purpo<br>ination,<br>wetcome jumins<br>to<br>tast Updated On                           |
| Please<br>unmoi<br>https:/<br>inform<br>CONFIL<br>named re<br>from disc<br>or disclo<br>distributi<br>e tet vev<br>PPUCANT<br>Nomir                                                                                                    | nitore<br>//rm.<br>nation<br>DENTI<br>ecipi et<br>closur<br>ecipi et<br>closur<br>ecipi et<br>closur<br>ecipi et<br>ecipi et<br>e | d mailbo<br>grantsol<br>listed.<br>ALITY I<br>tt(s) and<br>e under a<br>tt(s), you<br>or any pa<br>copying<br>seconying<br>seconying<br>sec | X. If you have<br>utions.gov/Co<br>NOTICE: This<br>may contain in<br>pplicable law,<br>may not retai<br>urt of the contec<br>of this email of<br>this email of<br>of this email of<br>of this email of this<br>email of this email of<br>of this email of this email of<br>of this email of this email of<br>of this email of this email of<br>of this email of this email of<br>of this email of this email of<br>of this email of this email of this<br>email of this email of this email of this email of the<br>of this email of this email of the<br>of this email of this email of this email of the<br>of this email of this email of the<br>of this email of the of this email of the<br>of this email of the of the of the of the<br>of the of the of the of the of the of the of the of the<br>of the of the                                                                                                    | questions, p<br>pontactUs.aspr<br>s email and ar<br>nform ation th<br>If you have n<br>n copy or use<br>ents to any oth<br>or its attachmed<br>ar Dashberd (PP ×<br>count<br>STAA Coordinator<br>Cynthia Nolt-Heims | lease navigate to<br>and send an en<br>at is legally privi<br>eccived this mest<br>this email or any<br>er person. Any s<br>ents is strictly pro- | e inten de d<br>leged, confi<br>sage in erro<br>/ attachmen<br>uch dissemi<br>hibited.   | ontact<br>only for the<br>dential or exer<br>r or are not the<br>for any purpo-<br>ination,<br>welcome jumlins<br>to<br>Use Supplated On<br>2016-01-06 00:3E 21 |
| Please<br>unmoi<br>https:/<br>inform<br>CONFID<br>named re<br>from disci<br>named re<br>or disclo<br>distributi                                                                                                    | nitore<br>//rrm.<br>nation<br>DENTI<br>ecipier<br>closur<br>ccipier<br>se all<br>ion or<br>receipier<br>se all<br>ion or<br>receipier<br>se all<br>ion or<br>receipier<br>se all<br>ion or<br>receipier<br>se all<br>ion or<br>receipier<br>se all<br>ion or<br>receipier<br>se all<br>ion or<br>receipier<br>se all<br>NOMU<br>NOMU<br>NOMU<br>NOMU<br>NOMU<br>NOMU<br>NOMU<br>NOMU                                                                                                    | d mailbo<br>grantsol<br>listed.<br>ALITY I<br>tt(s) and<br>e under a<br>tt(s), you<br>or any pa<br>copying<br>with kgin com<br>Scientific<br>Scientific<br>Acchieve<br>ATOR CO<br>Dashboa<br>Applicant<br>Jimbo Lin                                                                                                    | X. If you have<br>utions.gov/Co<br>NOTICE: This<br>may contain in<br>pplicable law,<br>may not retai<br>urt of the contec<br>of this email of<br>this email of<br>of this email of<br>of this email of this<br>email of this email of<br>of this email of this email of<br>of this email of this email of<br>of this email of this email of<br>of this email of this email of<br>of this email of this email of<br>of this email of this email of this<br>email of this email of this email of this email of the<br>of this email of this email of the<br>of this email of this email of this email of the<br>of this email of this email of the<br>of this email of the of this email of the<br>of this email of the of the of the of the<br>of the of the of the of the of the of the of the of the<br>of the of the                                                                                                    | questions, p<br>pontactUs.aspr<br>s email and ar<br>nform ation th<br>If you have n<br>n copy or use<br>ents to any oth<br>or its attachmed<br>ar Dashberd (PP ×<br>count<br>STAA Coordinator<br>Cynthia Nolt-Heims | lease navigate to<br>and send an en<br>at is legally privi<br>eceived this mest<br>this email or any<br>er person. Any s<br>ents is strictly pro- | e inten de d<br>leged, confi<br>sage in erro<br>/ attachm en<br>uch dissemi<br>hibited.  | ontact<br>only for the<br>dential or exer<br>r or are not the<br>for any purpo-<br>ination,<br>welcome jumlins<br>to<br>Use Supplated On<br>2016-01-06 00:3E 21 |
| Please<br>unmoi<br>https:/<br>inform<br>CONFIL<br>named re<br>from disc<br>or disclo<br>distributi<br>e tet vev<br>PPUCANT<br>Nomir                                                                                                    | nitore<br>//rrm.<br>nation<br>DENTI<br>ecipier<br>closur<br>ccipier<br>se all<br>ion or<br>receipier<br>se all<br>ion or<br>receipier<br>se all<br>ion or<br>receipier<br>se all<br>ion or<br>receipier<br>se all<br>ion or<br>receipier<br>se all<br>ion or<br>receipier<br>se all<br>ion or<br>receipier<br>se all<br>NOMU<br>NOMU<br>NOMU<br>NOMU<br>NOMU<br>NOMU<br>NOMU<br>NOMU                                                                                                    | d mailbo<br>grantsol<br>listed.<br>ALITY I<br>tt(s) and<br>e under a<br>tt(s), you<br>or any pa<br>copying<br>with kgin com<br>Scientific<br>Scientific<br>Acchieve<br>ATOR CO<br>Dashboa<br>Applicant<br>Jimbo Lin                                                                                                    | X. If you have<br>utions.gov/Co<br>NOTICE: This<br>may contain in<br>pplicable law,<br>may not retai<br>urt of the contec<br>of this email of<br>this email of<br>of this email of<br>of this email of this<br>email of this email of<br>of this email of this email of<br>of this email of this email of<br>of this email of this email of<br>of this email of this email of<br>of this email of this email of<br>of this email of this email of this<br>email of this email of this email of this email of the<br>of this email of this email of the<br>of this email of this email of this email of the<br>of this email of this email of the<br>of this email of the of this email of the<br>of this email of the of the of the of the<br>of the of the of the of the of the of the of the of the<br>of the of the                                                                                                    | questions, p<br>pontactUs.aspr<br>s email and ar<br>nform ation th<br>If you have n<br>n copy or use<br>ents to any oth<br>or its attachmed<br>ar Dashberd (PP ×<br>count<br>STAA Coordinator<br>Cynthia Nolt-Heims | lease navigate to<br>and send an en<br>at is legally privi<br>eceived this mest<br>this email or any<br>er person. Any s<br>ents is strictly pro- | e inten de d<br>leged, confi<br>sage in erro<br>/ attachm en<br>uch dissemi<br>hibited.  | ontact<br>only for the<br>dential or exer<br>r or are not the<br>t for any purpo<br>ination,                                                                    |

PA Home | EPA STAA | Accessibility | Privacy and Security Notice | Contact Suppor

# **Attesting Nominations**

On your dashboard, click the link corresponding to the Nomination ID that you want to edit.

After the form loads, click on the **Checklist** tab to move to the Checklist page.

In the subsection labeled *Nominating Official*, which should show your information, enter today's date, your STAA web application password, and check the *l attest* checkbox.

On the **Citation** page, there is a Nominating Official's Comments text area, where you may enter information for the Applicant or the Coordinator and a checkbox to verify that you agree with the estimates of the contributory author Percent of Total Effort.

The Nominating Official must verify author eligibility, percent contribution of each author and that the total adds to 100%.

At the bottom of the page, there are two action buttons: 1) **Final** and 2) **Return.** 

You can either click the **Final** button which will move the nomination to the Coordinator or you can click the **Return** button and send the nomination back to the Applicant.

If you click **Return,** then you *must* enter the rejection reasons in the Nominating Official's Comment text area.

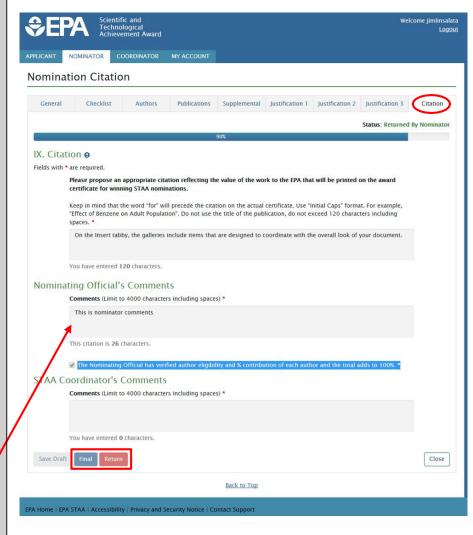

# **Guide for STAA Coordinators (Coordinator)**

The Coordinator is the workflow finalizer and his/her job is to accept the nomination from the Nominator and forward it to the SAB for award determination.

|                                                                                    | From:<br>Sent:<br>To:<br>Subject:                     | No Reply – EPA STAA Support <noreply@grantreview.org><br/>Tuesday, September 29, 2015 12:53 PM<br/>Jim<br/>EPA STAA Notice of Pending Approval for STAA Coordinator</noreply@grantreview.org>                                                                                                    |
|------------------------------------------------------------------------------------|-------------------------------------------------------|----------------------------------------------------------------------------------------------------|
| Coordinator Email                                                                  | Dear Jim,                                             |                                                                                                    |
| As the Coordinator, you should have                                                | The following                                         | EPA STAA Nomination is ready for final approval by the Coordinating Official.                                                                                                    |
| received an Email asking you to register for or login to the STAA web application. | ID: 00000001<br>Title: Effect of                      | Benzene on Human Populations.                                                                                                    |
|                                                                                    | Please login o                                        | r register at Welcome to EPA STAA                                                                                                    |
| To open STAA, simply click the link in that Email. Alternatively, you can use      | _                                                     | d will show this nomination in your work queue.                                                                                                    |
| the process in document <u>User Manual</u><br>For Multifactor Authentication and   | EDIT button at                                        | hboard, check the radio button to the left of the ID number and click on the<br>t the bottom of the screen.<br>CHECKLIST tab at the top of the screen.                                                                                                    |
| Authorization (MFA) to register and                                                |                                                       | oordinator Section, enter your password and check the "I Finalize" checkbox.                                                                                                    |
| login.                                                                             | EPA STAA Sup                                          | port Team                                                                                                    |
| After login, your dashboard will display the nominations in your work queue.       | unmonitored                                           | reply to this message. Replies to this message are routed to an<br>mailbox. If you have questions, please navigate to<br><u>rantsolutions.gov/ContactUs.aspx</u> and send an email to the contact<br>isted.                                                                                                    |
|                                                                                    | named recipient<br>from disclosure<br>named recipient | LITY NOTICE: This email and any attachments are intended only for the<br>(s) and may contain information that is legally privileged, confidential or exempt<br>under applicable law. If you have received this message in error or are not the<br>(s), you may not retain copy or use this email or any attachment for any purpose<br>any part of the contents to any other person. Any such dissemination, |

distribution or copying of this email or its attachments is strictly prohibited.

# **Finalizing Nominations**

In your dashboard, click the link corresponding to the Nomination ID that you want to edit.

After the form loads, click on the **Checklist** tab to move to the Checklist page.

In the subsection labeled *STAA Coordinator*, which should show your information, enter today's date, your STAA password, and check the **I finalize** checkbox.

In the **Citation** tab there is a Coordinator's Comments text area, where you may enter information for the Applicant or the Nominator.

At the bottom of the page, there are two action buttons: 1) **Final** and 2) **Return.** 

You can either click the **Final** button which will **lock the nomination** or you can click the **Return** button and send the nomination back to the Nominator.

If you click **Return,** then you *must* enter the rejection reasons in the STAA Coordinator's Comments text

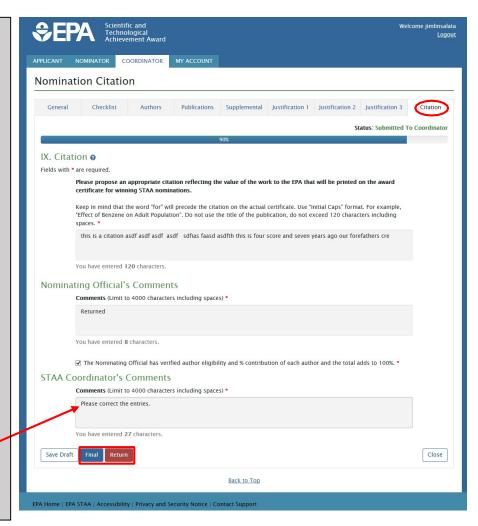

Note: If you click Final, then no further changes can be made to the nomination.

# **Hints and Help**

Throughout the nomination form, you can click on the Hints icon (?) to display help about the field.

## **History Logs**

The history logs keep details about changes to the nomination form. The history logs are accessed from the dashboard by clicking the History Log button.

| € EP       | Ac Ac              | ientific and Tech<br>chievement Awar<br>omination Systen | d            |                | Welcome jimlinsalata<br>Logout                       |
|------------|--------------------|----------------------------------------------------------|--------------|----------------|------------------------------------------------------|
| PLICANT    | NOMINATOR          | COORDINATOR                                              | MY ACCOUNT   |                |                                                      |
| listory l  | -                  |                                                          |              |                |                                                      |
| Nomination | User First<br>Name | User Last<br>Name                                        | Update By    | Updated on     | Activity                                             |
| 992        | Jim                | Linsalata                                                | jimlinsalata | 2015-12-<br>04 | Nomination form has been submitted to Nominator.     |
| 992        | Jim                | Linsalata                                                | jimlinsalata | 2015-12-<br>04 | Nomination form has been submitted to Coordinator.   |
| 992        | Jim                | Linsalata                                                | jimlinsalata | 2015-12-<br>04 | Nomination form has been approved by<br>Coordinator. |